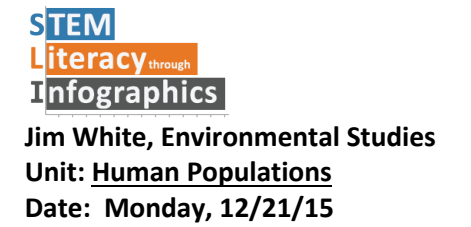

# **Aim:** Students will make final touches and browse infographics

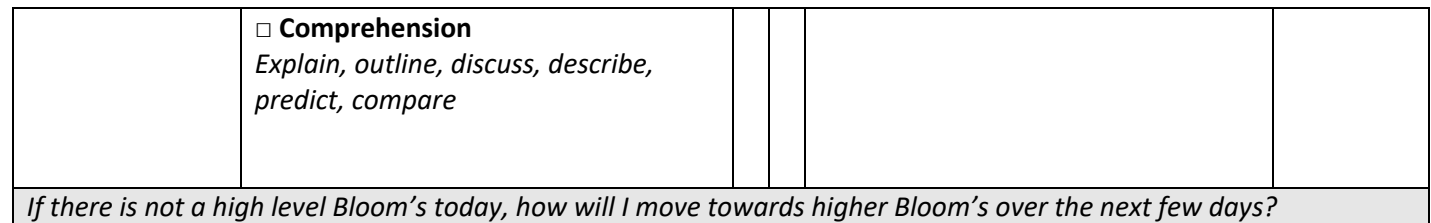

## **Questions:** What makes for an eye-catching infographic?

### **Do Now:** none

**Opening:** Today you will have a few minutes to add finishing touches to your infographics. Then, you will put your graphic on display for your classmates. You will have a chance to briefly view a selection of them, and choose three for a critique during tomorrow's class.

Time: 2 min

#### **Instructions/Notes:**

1. Instructions: hand out choice sheet; during this class, you will first make finishing touches and then Publish your own infographic

Next, you will use the Preview function to display your infographic

Finally, we will create a gallery walk of your Chromebooks—make sure it's charged up, especially for class tomorrow

As you look at graphics, you will choose three to critique tomorrow: note the title, creator, and the reason it caught your eye

Students listen, Q&A Time: 5 min

2. Work Time:

Students do bit of work, publish, display Time: 10 min

### 3. Choice Walk:

Students select three infographics Time: 18 min

**Closing:** Tomorrow you will be writing a critique of three infographics. Hold onto your choice sheets for tomorrow. Time: 1 min

#### **Homework:** essays due tomorrow

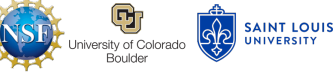

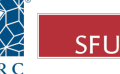

### **Infographics Gallery Walk**

### **Setup:**

- $\cdot \cdot$  First, put any finishing touches on your own infographic
- v Publish your infographic using the Venngage "Publish" button
	- o You can just publish to Venngage's community space.
		- o You don't need a link right now
- v Place your infographic on Preview mode, so others can look, but not edit your infographic
- $\cdot \cdot$  Find a location to set up your Chromebook with your graphic on display

### **Gallery Walk**

Look at the variety of graphics that your classmates produced. Be sure to at least briefly see each one. Note the ones that catch your eye and spark some interest.

Choose three graphics for further study tomorrow. If it looks like an infographic already has 5 or 6 students hovering around, it won't be a good choice, since you might not get a chance to really look at it.

Note your three choices below.

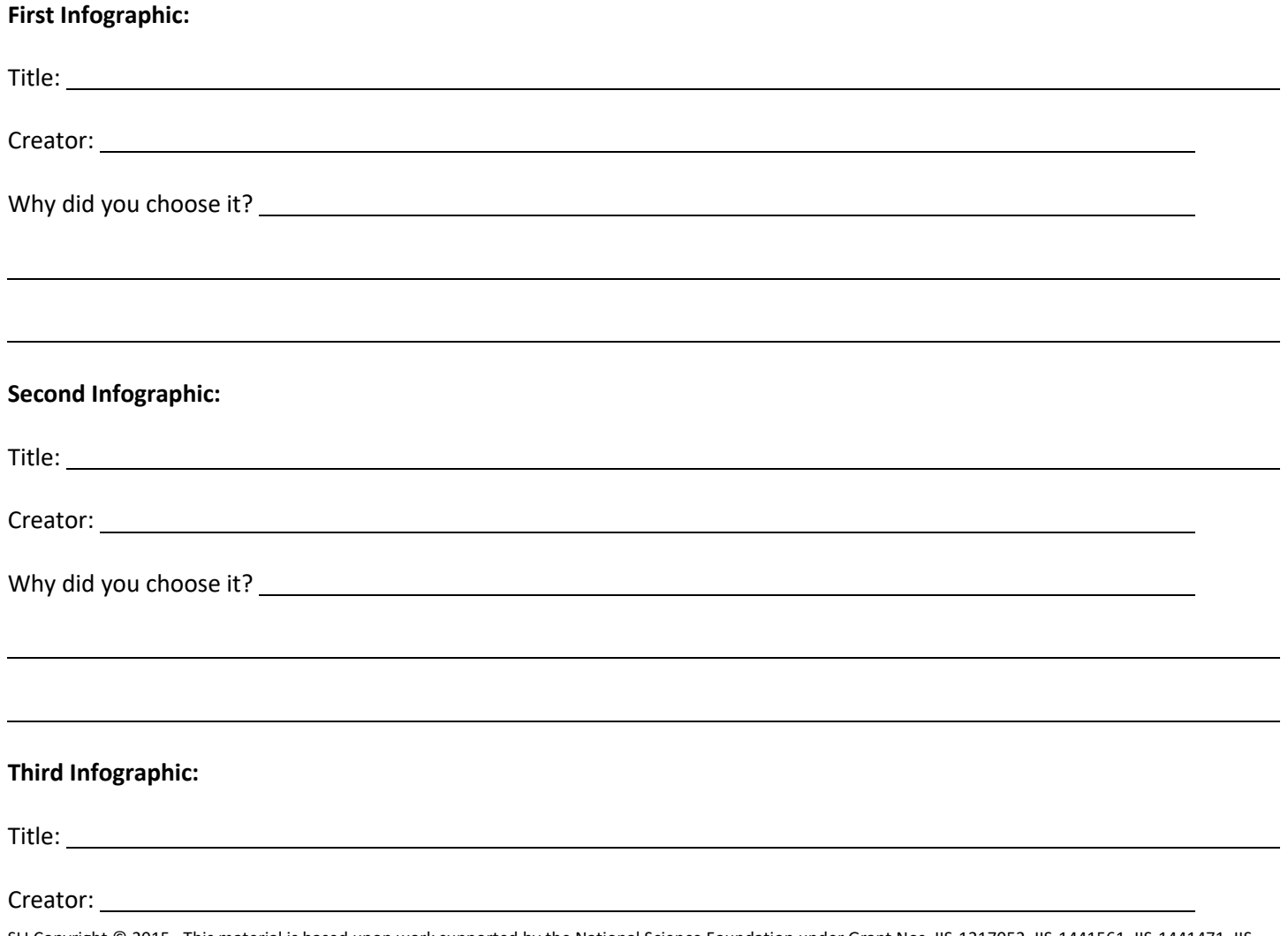

SLI Copyright © 2015. This material is based upon work supported by the National Science Foundation under Grant Nos. IIS-1217052, IIS-1441561, IIS-1441471, IIS-1441481, & DRL-0822354

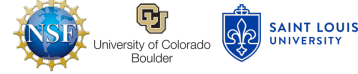

**SFU** 

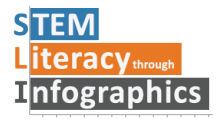

www.science-infographics.org

Why did you choose it?

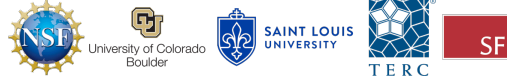

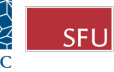